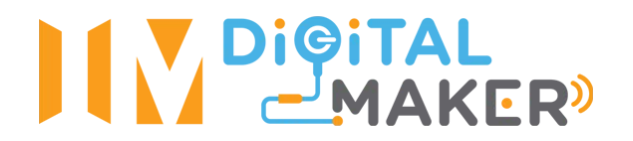

## **Visualizing States of Matter at a Molecular Level**

**Subject:** Science **Level:** Secondary 1 / 2 **Unit:** Model of Matter **Topic:** Particulate Nature of Matter

## **Summary:**

Using the micro:bit's accelerometer and LED matrix, students will be able to visualize the movement of particles in different states by tilting the microbit. And by shaking the microbit vigorously, they simulate supplying energy to matter to change its state.

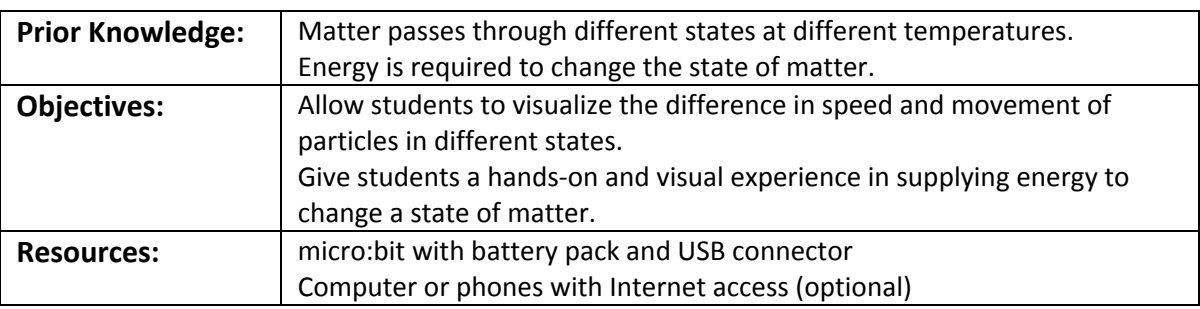

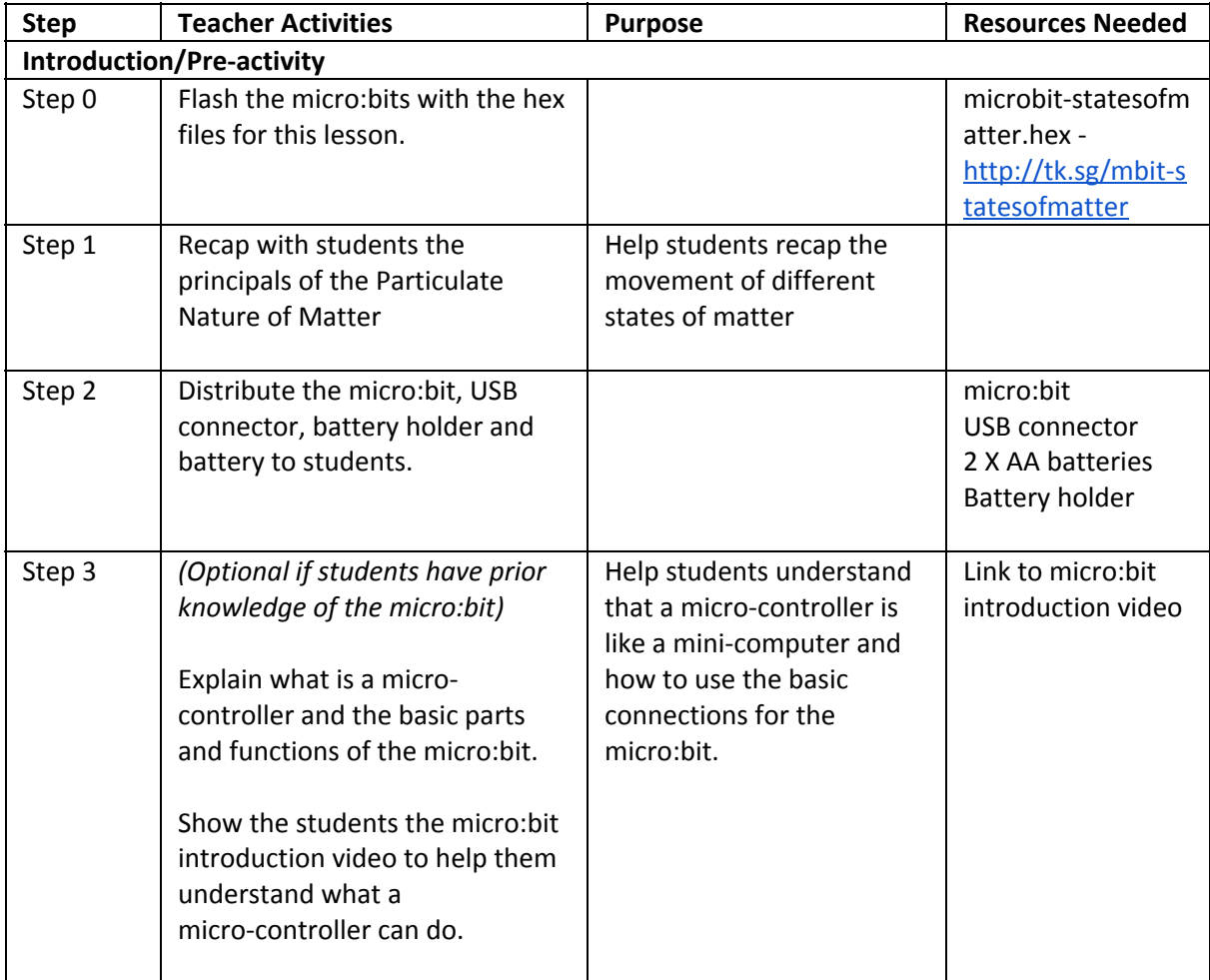

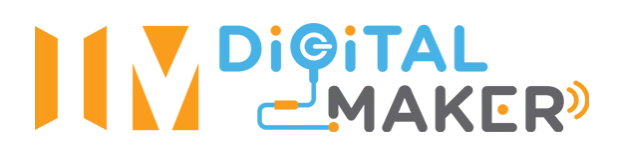

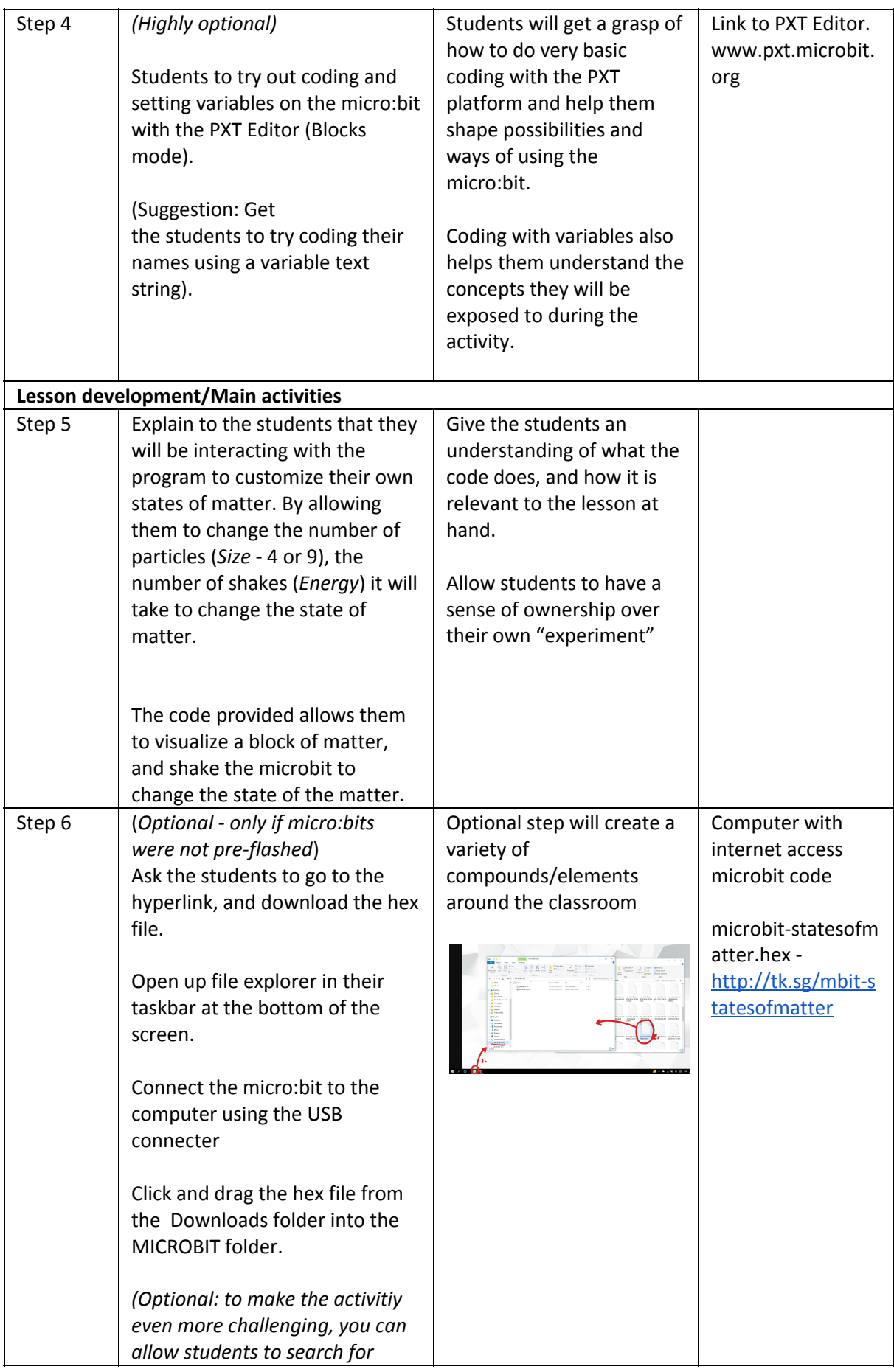

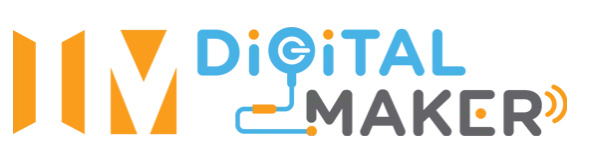

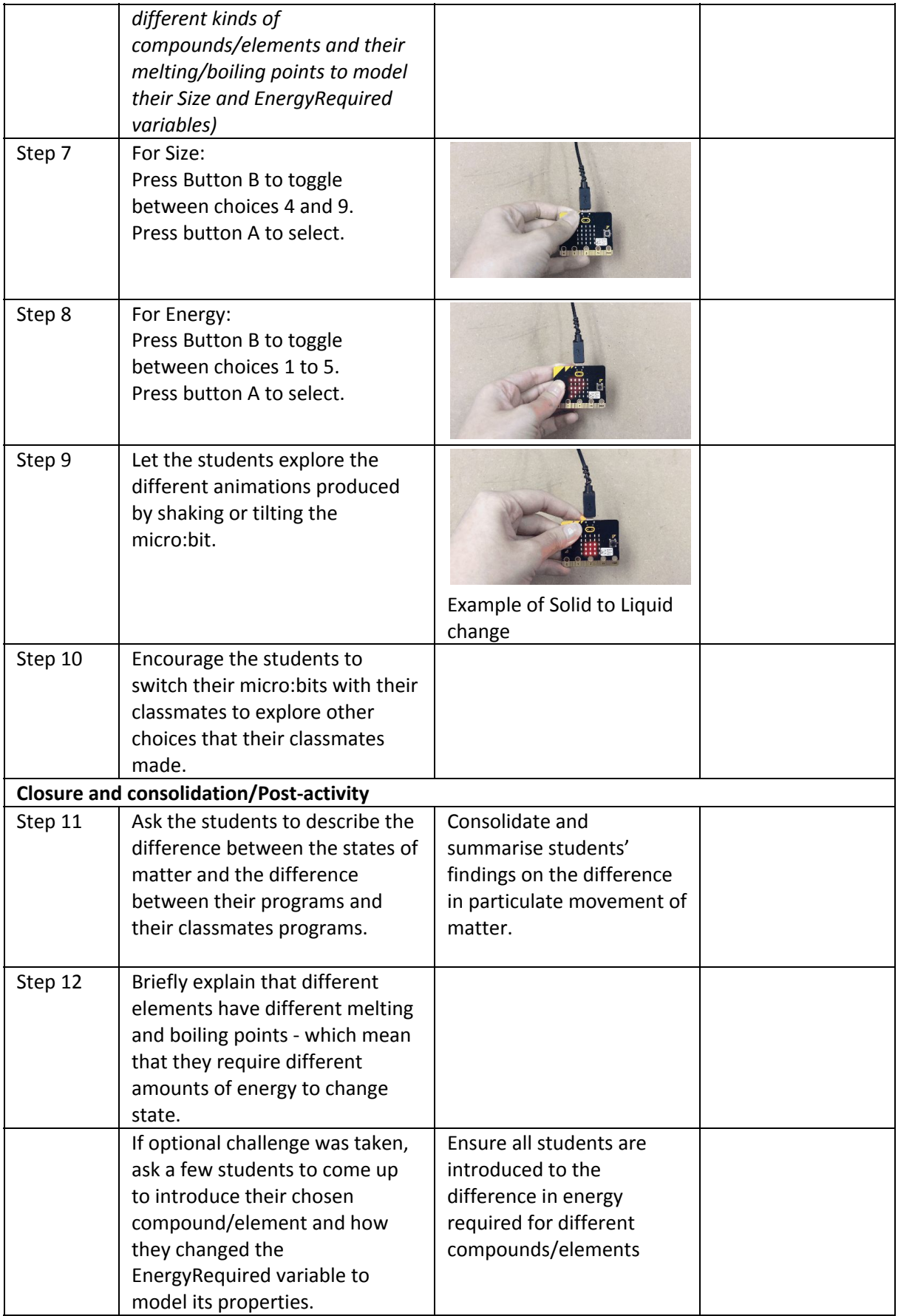

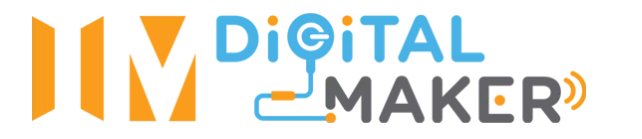

## **Additional Remarks:**

Pre-flashing the micro:bits with the hex files allows you to carry the lesson out in a normal classroom environment without computers. Also reduces classroom time spent on non-essential parts of the lesson.